**ชื่อ-สกุล ................................................ รหัสนักศึกษา .............................. ตอน .......... ล าดับที่.............ปฏิบัติการที่ 7** เรื่อง การเขียนโปรแกรมด้วยภาษาไพทอนแบบเลือกและวนทำซ้ำ

<u>คำสั่ง</u> 1. ให้นักศึกษาสร้างโฟล์เดอร์สำหรับเก็บไฟล์โปรแกรมในวิชาปฏิบัติการ โดยตั้งชื่อเป็นรหัสนักศึกษาไว้ที่ไดร์ฟ D: 2. ให้นักศึกษาเขียนโปรแกรมภาษาไพทอนและทดสอบการทำงานให้สมบูรณ์ ก่อน upload ส่งผ่านเว็บไซต์ที่กำหนดให้ โดยให้ upload ส่งเฉพาะแฟ้มข้อมูล นามสกุล .py เท่านั้น

การตั ้งชื่อไฟล์ **Paa\_b\_y.py** เมื่อ **aa** หมายถึง หมายเลขปฏิบัติการ **b** หมายถึง ล าดับข้อ และ **y** คือรหัสประจ าตัว ี่ตัวของนักศึกษา เช่น P05\_3\_580510034.py หมายถึงเป็นงานในปฏิบัติการที่ 5 ลำดับข้อที่ 3 และรหัสนักศึกษา คือ **580510034**

## **(จะให้คะแนนเฉพาะไฟล์ท่ตีัง้ช่ือถกู ต้อง คอมไพล์ผ่าน และทา งานได้ถกู ต้องตามโจทย์กา หนดเท่านัน้ )**

1. จงเขียนโปรแกรมวาดรูปสามเหลี่ยม 4 แบบ โดยให้รับข้อมูลเลขจำนวนเต็ม 2 ตัว (t และ n) จากนั้นพิมพ์สามเหลี่ยมที่มี ฐานกว้าง nอักขระโดยใช้อักขระ'x' ในรูปแบบที่ก าหนด t = 1,2,3,4

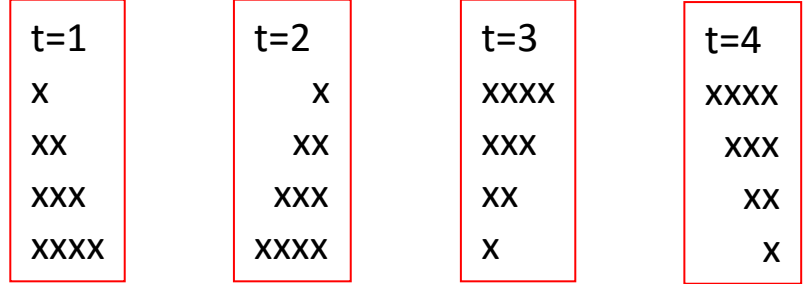

ตัวอย่าง

```
Select Type[1-4]:1
```

```
Input Number:4
```

```
*
**
```
\*\*\*

```
****
```
- 2. จงเขียนโปรแกรมรับข้อมูลเลขจำนวนเต็ม 1 ตัว (n) จากนั้นรับค่าเลข n ครั้ง แล้วหาค่า max, min, mean ของเลขเหล่านี้ หมายเหตุ การแสดงผลลัพธ์ของ meanให้มีทศนิยมให้ใช้ค าสั่ง**print(**"%.2f" **%** mean**)**
- 3. จงเขียนโปรแกรมรับข้อมูลเลขจำนวนเต็ม 1 ตัว (n) จากนั้นรับข้อมูลเลข n ตัว แล้วหาค่าที่น้อยสุดและน้อยสุดเป็นอันดับ ที่สคง

```
ตัวอย่าง
\Delta6 7 4 8
ผลลัพธ์
\Delta6
```
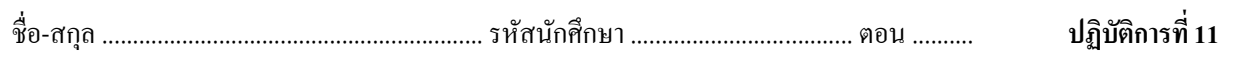

## **การส่งงาน**

■ เมื่อนักศึกษาดำเนินการศึกษาและเขียนโปรแกรมภาษาไพทอน พร้อมทั้งได้ทดสอบการทำงานของโปรแกรมว่าทำงานได้ ิถูกต้องเรียบร้อย ให้นักศึกษานำแฟ้มข้อมูล (ที่เป็นโค๊ดโปรแกรม .py ) ส่งผ่าน web upload ดังนี้

**http://hw.cs.science.cmu.ac.th/CS\_HW/p204101.html** โดยให้คลิก **link** เพื่อ **login** ตามตอนเรียน (**Section**) ของตนเอง